# **OPIS PRZEDMIOTU ZAMÓWIENIA (OPZ)**

### **A. PARAMETRY TECHNICZNE PRZEDMIOTU ZAMÓWIENIA**

### **I. SŁOWNIK POJĘĆ Administrator** Pracownik Zamawiającego posiadający dostęp do modułów oprogramowania z możliwością nadawania uprawnień użytkownikom. Pracownik, który będzie obsługiwał oprogramowanie i odpowiadał za jego sprawne działanie **Analiza Przedwdrożeniowa** Przeprowadzenie analizy biznesowej, organizacyjnej i systemowej w przedsiębiorstwie Zamawiającego pod kątem istniejących koncepcji i materiałów, wdrożenia zakupionego oprogramowania i w celu ustalenia szczegółowego sposobu realizacji przedmiotu zamówienia. W wyniku przeprowadzonej analizy powstanie dokument, zawierający m.in. opis koncepcji wdrożenia oprogramowania w przedsiębiorstwie w tym koncepcji uprawnień, a także opis realizacji integracji oprogramowania z innymi systemami i migracji. **Asysta techniczna i Gwarancja** Usługi świadczone przez Wykonawcę oprogramowania po zakończeniu wdrożenia mające na celu zapewnienie poprawnego działania oprogramowania, naprawiania i usuwania błędów, wad oprogramowania, dostarczania nowych wersji, przeprowadzanie aktualizacji oraz wsparcie Zamawiającego w korzystaniu z oprogramowania **Defekt** Każda niesprawność w działaniu oprogramowania, niezależnie od przyczyny takiej nieprawidłowości. Defekty mogą mieć charakter Błędu, Usterki, Awarii. **Awaria** Problem powodujący całkowite zatrzymanie lub poważne zakłócenie pracy systemu, uniemożliwiające normalne korzystanie z podstawowych funkcji i procesów systemu, a uzyskanie oczekiwanych efektów nie jest możliwe z zastosowaniem Obejścia. **Błąd** Problem powodujący utrudnione korzystanie z podstawowych funkcji systemu (nie powodujące jego obciążenia czy wstrzymania pracy systemu), a uzyskanie oczekiwanych efektów jest możliwe z zastosowaniem Obejścia. **Czas Reakcji** Czas, jaki upłynie od zgłoszenia przez Zamawiającego Defektu do potwierdzenia rozpoczęcia analizy zgłoszenia i usuwania Defektu przez pracowników Wykonawcy. **Czas Naprawy** Czas jaki upłynie od zgłoszenia Defektu do momentu usunięcia nieprawidłowości, dostarczenia poprawki, usuwającej Defekt. **Czas Obejścia** | Czas, jaki upłynie od zgłoszenia Defektu do dostarczenia przez Wykonawcę Obejścia. **Dni Kalendarzowe Kolejne następujące po sobie dni obejmujące 24 godziny, od godz. 00:00** do godz. 23:59. **Dni Robocze** Kolejne dni od poniedziałku do piątku za wyjątkiem dni wolnych zgodnie z ustawą z dnia 18 stycznia 1951 r. o dniach wolnych od pracy (t.j. Dz. U. z 2020 r. poz. 1920).

MODYFIKACJA Załącznik nr 3 do SWZ

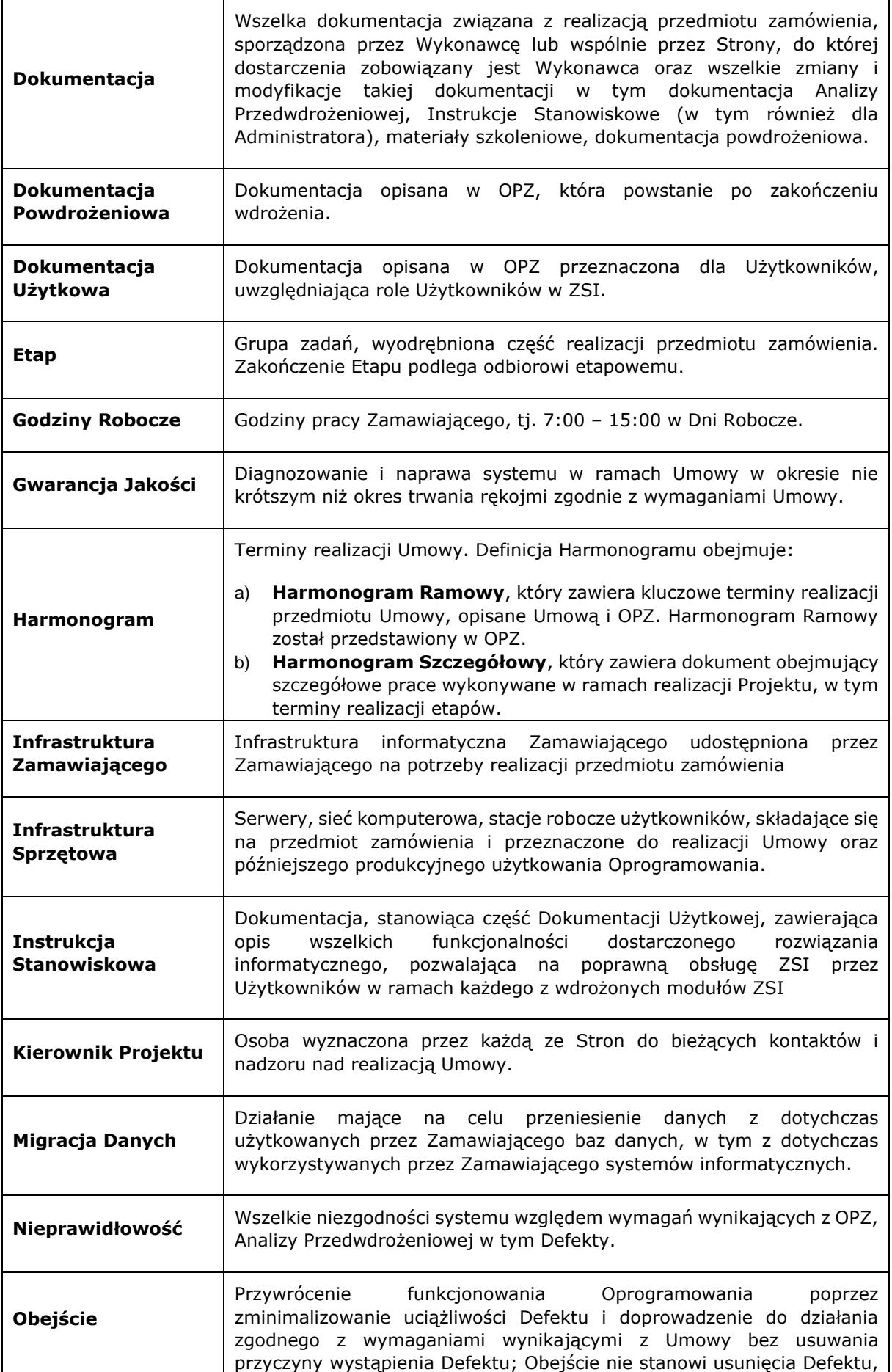

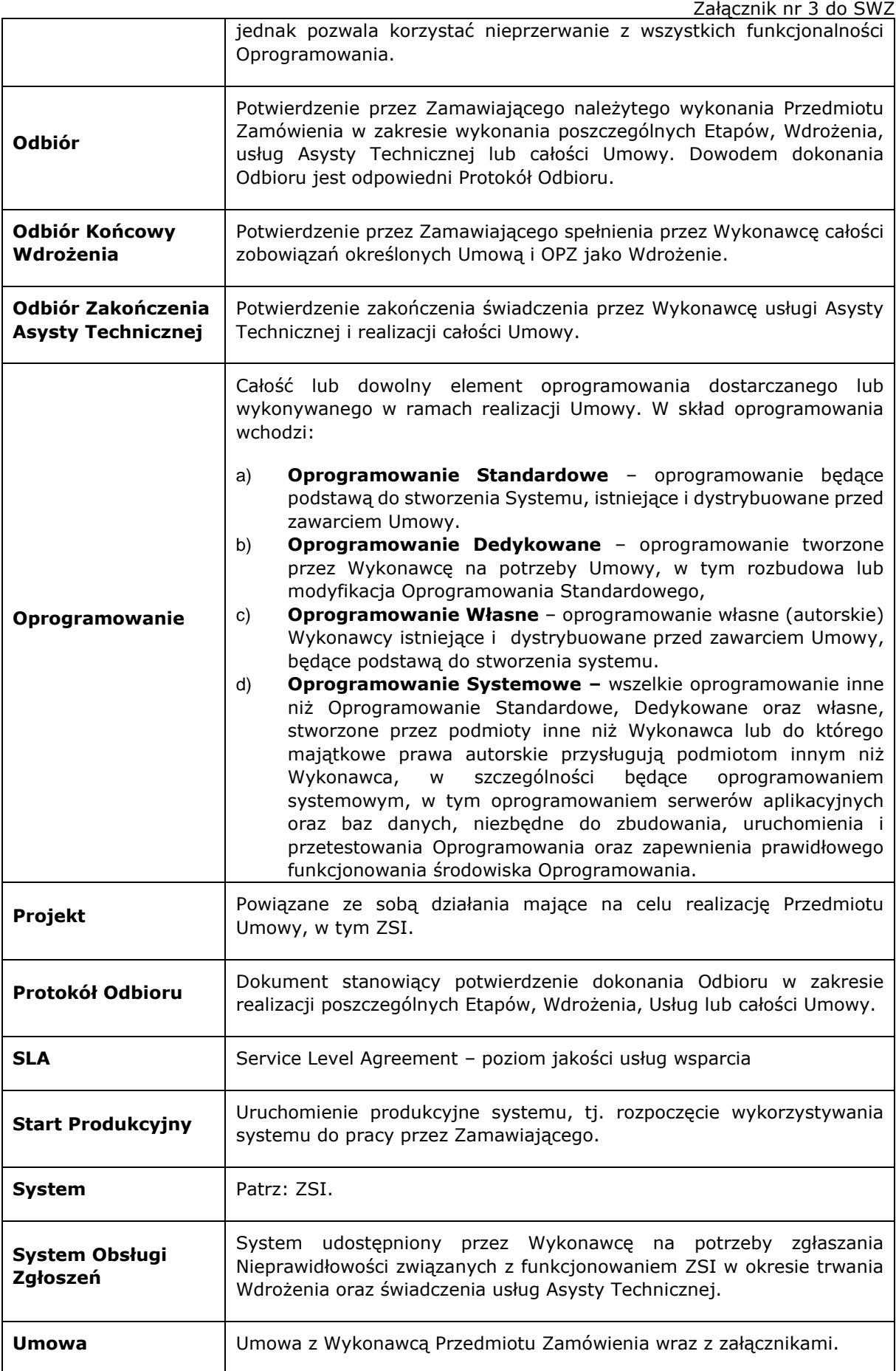

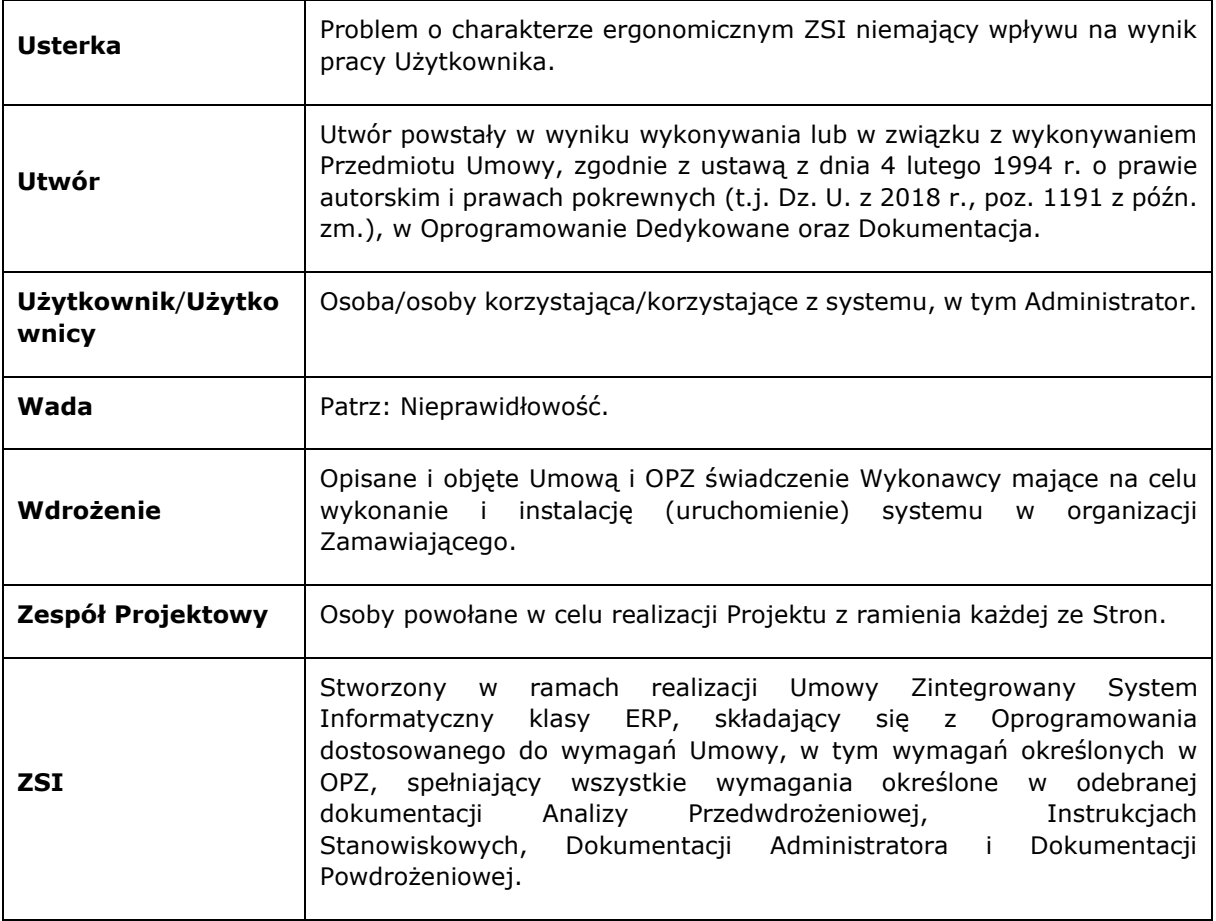

### **II. PARAMETRY DO OCENY SKALI ZAMÓWIENIA**

- 1. Liczba punktów gromadzenia odpadów: ok. 120.000.
- 2. Liczba zatrudnionych pracowników: ok. 200.
- 3. Liczba jednostek taboru samochodowego: ok. 130.
- 4. Lokalizacje jednostek organizacyjnych Zamawiającego, w których wdrożony zostanie Zintegrowany System Informatyczny oraz przewidywana liczba użytkowników Zintegrowanego Systemu Informatycznego (w podziale na lokalizację):  $\mathbf{r}$

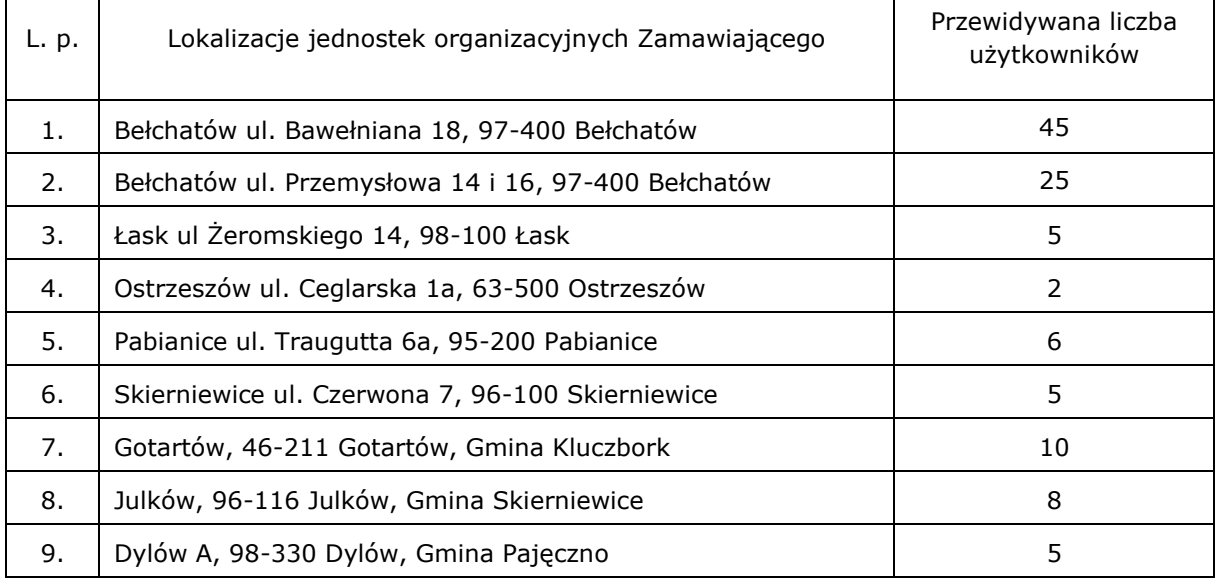

Załącznik nr 3 do SWZ

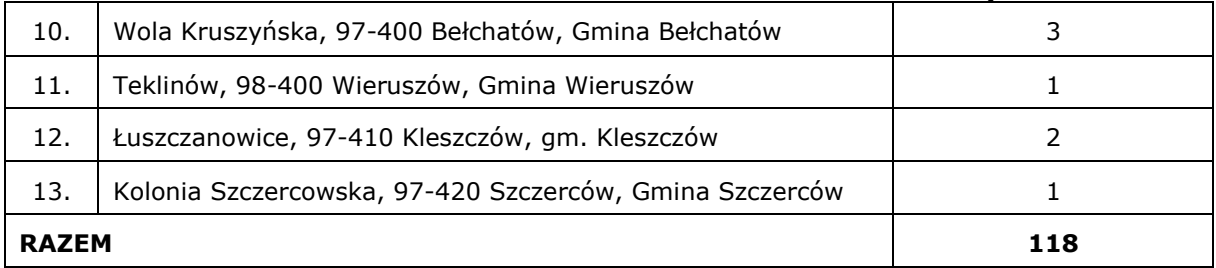

**UWAGA:** Zamawiający przewiduje możliwość zmiany miejsc i ilości jednostek organizacyjnych Zamawiającego.

#### **III. ZAKRES PRAC OBJĘTYCH PRZEDMIOTEM ZAMÓWIENIA**

- 1. Przedmiotem zamówienia jest kompleksowa dostawa i wdrożenie Zintegrowanego Systemu Informatycznego u Zamawiającego oraz świadczenie usługi asysty technicznei po wdrożeniu, obejmujące w szczególności:
	- 1) Wykonanie analizy przedwdrożeniowej, w ramach której zostaną zidentyfikowane procesy biznesowe, które mają być wspierane funkcjonalnościami systemu wraz z dostarczeniem dokumentów z rezultatem prac, będących jej wynikiem.
	- 2) Dostarczenie i instalacja infrastruktury sprzętowej niezbędnej do uruchomienia systemu informatycznego, zgodnej z wymaganiami wskazanymi w Opisie przedmiotu zamówienia oraz dostarczenie licencji niezbędnych do prawidłowego funkcjonowania systemu, w tym w szczególności środowiska bazodanowego.
	- 3) Dostarczenie licencji na oferowany zintegrowany system i instalacja w środowisku sprzętowoprogramowym.
	- 4) Zmapowanie w systemie procesów opisanych w analizie przedwdrożeniowej wraz z konfiguracją i parametryzacją oprogramowania.
	- 5) Migracja danych z obecnie wykorzystywanych systemów.
	- 6) Kontrolę danych przeniesionych z programów Zamawiającego pod względem wartości, sum i ilości, itp.
	- 7) Zapewnienie, aby prace wdrożeniowe nie zakłóciły bieżącej pracy i eksploatacji dotychczasowych systemów, użytkowanych przez Zamawiającego.
	- 8) Integrację wdrożonego ZSI z używanymi przez Zamawiającego systemami.
	- 9) Przeprowadzenie instruktaży i szkoleń dla użytkowników końcowych i administratorów.
	- 10) Przekazanie kompletnej dokumentacji powdrożeniowej.
	- 11) Przeprowadzenie startu produkcyjnego.
	- 12) Świadczenie miesięcznej asysty po starcie (stabilizacja i testowanie systemu przez miesiąc od produkcyjnego uruchomienia systemu).
	- 13) Świadczenie usługi asysty technicznej dla systemu przez okres 24 miesięcy od momentu zakończenia miesięcznej asysty po starcie.
	- 14) Udzielenie co najmniej 24 miesięcznej gwarancji i rękojmi liczonej od momentu zakończenia miesięcznej asysty po starcie.
- 2. Zakres dostarczonego i wdrożonego systemu ZSI będzie obejmował następujące obszary działalności Zamawiającego:
	- 1) dział gospodarki odpadami:
		- a) system bilingowy odbioru odpadów;
		- b) system zarządzania gospodarką odpadami;
		- c) mobilna aplikacja z systemem bilingowym odbioru odpadów;
		- d) zarządzania infrastrukturą;
	- 2) dział bieżącej obsługi klienta:
		- a) BOK;
- b) eBOK;
- c) obsługa seryjna;
- 3) dział rachunkowości i sprawozdawczości:
	- a) finanse-księgowość;
	- b) ewidencja sprzedaży i zakupu;
	- c) rozrachunki, rozliczenia;
	- d) windykacja;
	- e) eSprawozdania;
	- f) analizy i raporty;
	- g) Business Intelligence;
	- h) obsługa środka trwałego wraz z wersią mobilną;
- 4) dział kadrowo-płacowy:
	- a) kadry i płace;
	- b) ePracownik;
- 5) dział inwestycji, planowania i realizacji:
	- a) gospodarka materiałowa wraz z mobilną wersją;
	- b) zaopatrzenie;
	- c) ofertowanie;
	- d) zlecenia wraz z mobilną wersją;
	- e) zarządzanie flotą wraz z mobilną wersją;
	- f) elektroniczny terminarz wraz z mobilną wersją;
- 6) dział kancelarii;
- 7) administrowanie systemem.
- 3. Szczegółowe wymagania funkcjonalne poszczególnych obszarów ZSI wskazanych w ust. 2 określa Załącznik nr 2 do Umowy.
- 4. System musi umożliwić wysoki poziom wydajności, dostępności, stabilności, bezpieczeństwa, skalowalności i elastyczności oraz posiadać właściwości poufności, integralności, rozliczalności zachodzących zdarzeń i niezaprzeczalności wykonanych działań użytkowników. Zamawiający wymaga wykorzystania technologii: znanych, dojrzałych, sprawdzonych, udokumentowanych oraz powszechnie wykorzystywanych.
- 5. W trakcie realizacji procesu wdrożeniowego Wykonawca będzie udzielał odpowiednich wyjaśnień członkom zespołów projektowych delegowanych przez Zamawiającego. Ponadto, Wykonawca przeprowadzi szkolenia z zakresu obsługi stworzonego systemu informatycznego dla pracowników Zamawiającego.
- 6. W ramach oferowanego rozwiązania Zamawiający oczekuje zintegrowanego systemu, który zapewnia jednokrotne wprowadzenie danych, wprowadzony pojedynczy zapis w dowolnym miejscu powoduje automatyczną aktualizację wszystkich powiązanych ze sobą zbiorów we wszystkich obszarach funkcjonalnych systemu oraz we wszystkich zestawieniach. Uzyskiwanie danych i wyników odbywać się musi w czasie rzeczywistym bez konieczności replikowania, kopiowania czy też ponownego wprowadzania tych danych w innej części systemu. System musi być zintegrowany i umożliwiać jednoczesną pracę na danych dla wielu użytkowników.

#### **IV. PRZEDMIOT ZAMÓWIENIA – SZCZEGÓŁOWE WYMAGANIA**

### **1. ANALIZA PRZEDWDROŻENIOWA**

W ramach analizy Zamawiający wraz z Wykonawcą w trakcie spotkań i konsultacji, wykona szereg kompleksowych czynności, niezbędnych do uzyskania informacji potrzebnych do przeprowadzenia wdrożenia. W ramach tego etapu Wykonawca na bieżąco prezentuje Zamawiającemu poszczególne procesy wykorzystując wersję standardową systemu. Produktem końcowym tego etapu będzie dokumentacja zawierająca w szczególności:

- a) opis organizacji Zamawiającego oraz kluczowych procesów biznesowych implementowanych w ramach wdrażanego systemu;
- b) opis koncepcji wdrożenia;
- c) mapowanie wymagań funkcjonalnych na implementowane procesy biznesowe;
- d) szczegółowe uzgodnienia dotyczące zakresu i sposobu migracji danych z systemów obecnie eksploatowanych przez Zamawiającego do systemu;
- e) szczegółowe uzgodnienia dotyczące zakresu i sposobu integracji systemu z innymi systemami wykorzystywanymi przez Zamawiającego;
- f) szczegółowy harmonogram wdrożenia;
- g) plan szkoleń;
- h) założenia konfiguracji i parametryzacji systemu;
- i) wykaz oraz harmonogram wykonania niezbędnych prac programistycznych;
- j) plan przeprowadzania testów w okresie stabilizacji systemu.

Wykonawca przekaże Zamawiającemu Analizę Przedwdrożeniową w formie pisemnej lub elektronicznej.

Odbiór przez Zamawiającego Analizy Przedwdrożeniowej jest podstawą do rozpoczęcia III etapu wdrożenia.

Zamawiający może żądać wprowadzenia zmian do Analizy, a Wykonawca jest zobowiązany do ich wprowadzenia w terminie 7 (siedmiu) dni roboczych od daty ich zgłoszenia.

Wykonawca może odmówić wprowadzenia zmian jedynie w przypadku, gdy ich treść jest sprzeczna z zasadami sztuki lub, gdy wprowadzenie zmian będzie miało negatywny wpływ na funkcjonowanie systemu.

#### **2. DOSTAWA I INSTALACJA INFRASTRUKTURY SPRZĘTOWEJ**

Zamawiający w ramach realizacji Zamówienia wymaga dostawy i instalacji infrastruktury sprzętowej ze wszystkimi komponentami niezbędnymi do prawidłowej pracy ZSI w tym oprogramowaniem systemowym.

Zamawiający wymaga sprzętu zakupionego w oficjalnym kanale sprzedaży producenta na rynek polski i dostarczenia go do swojej siedziby.

Całość dostarczonego sprzętu musi być objęta gwarancją opartą o świadczenia gwarancyjne producentów. Zamawiający wymaga oświadczenia producenta sprzętu na potwierdzenie spełniania warunku.

Zamawiający wymaga dostarczenia wraz z rozwiązaniem:

- a) niezbędnego okablowania zapewniającego połączenie oferowanych urządzeń w sposób gwarantujący spełnienie określonych w SIWZ wymogów;
- b) niezbędnego okablowania (w tym także PDU Power Distribution Unit) do podłączenia oferowanych urządzeń do sieci energetycznej Zamawiającego;
- c) elementów do montażu oferowanych urządzeń w szafach RACK.

Minimalne wymagania infrastruktury sprzętowej:

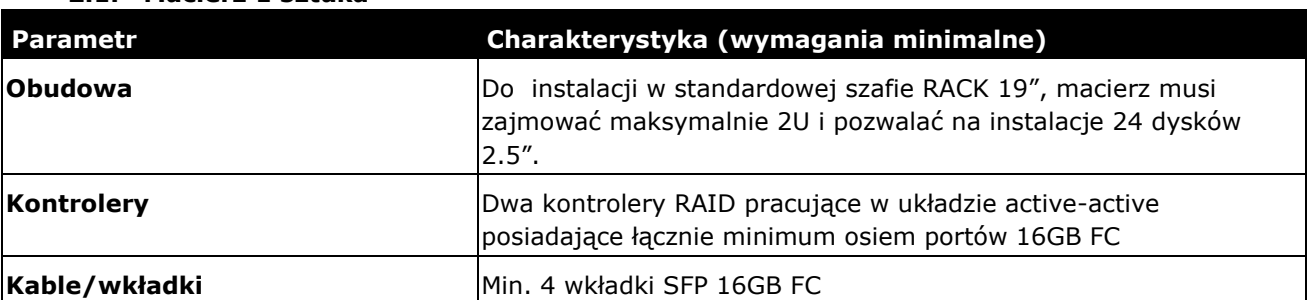

#### **2.1. Macierz 1 sztuka**

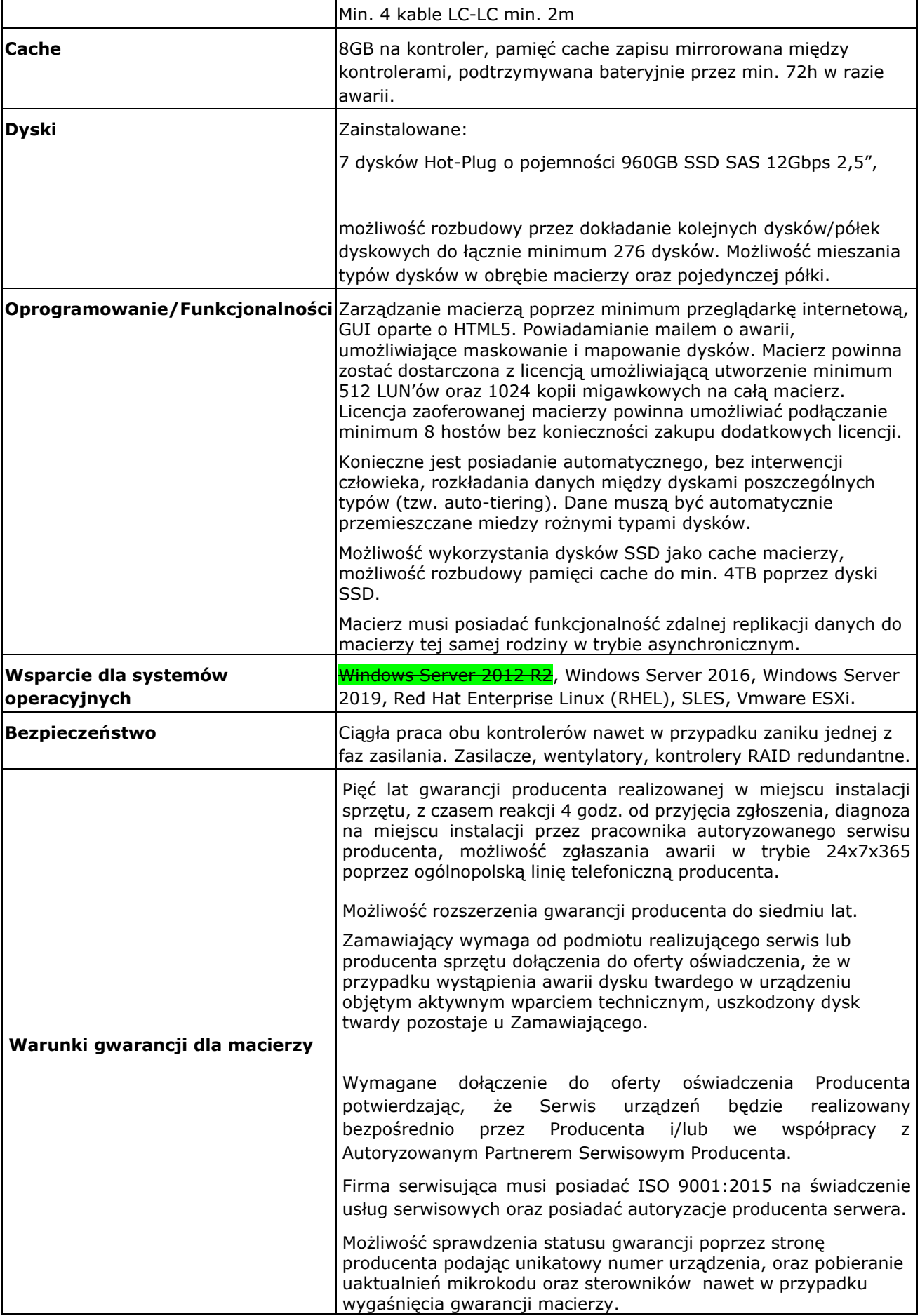

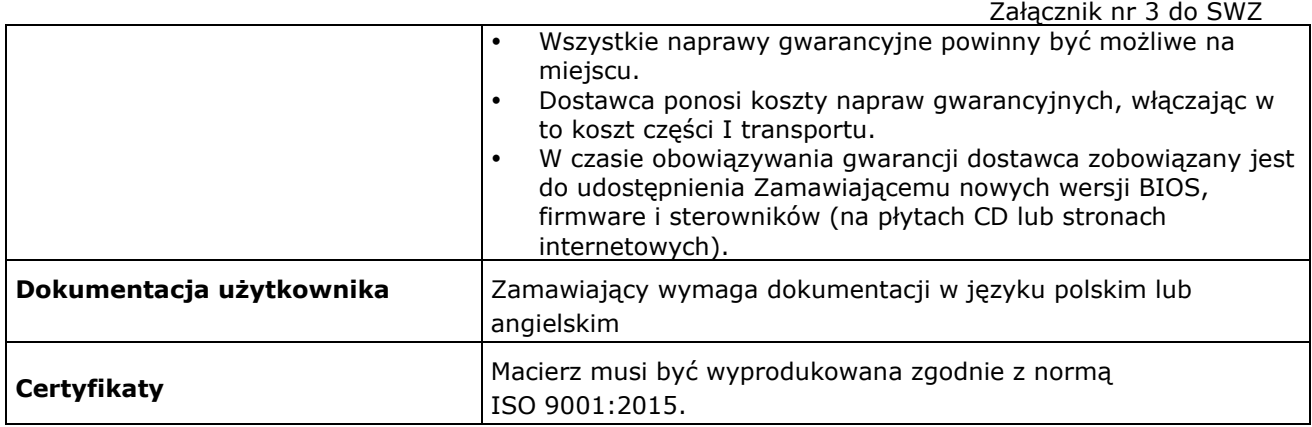

### **2.2. Serwer – 2 sztuki**

![](_page_8_Picture_217.jpeg)

![](_page_9_Picture_196.jpeg)

![](_page_10_Picture_287.jpeg)

![](_page_11_Picture_204.jpeg)

### **2.3. Licencje dostępowe**

![](_page_11_Picture_205.jpeg)

# **2.4. Zasilacz awaryjny UPS – 1 sztuka**

![](_page_11_Picture_206.jpeg)

![](_page_12_Picture_207.jpeg)

# **2.5. Rozbudowa posiadanych licencji systemu wirtualizacji VmWare**

Załącznik nr 3 do SWZ Wymagane dostarczenie 2 sztuk licencji VmWare vSphere Standard z pięcioletnim wsparciem producenta.

Wymaga się konfiguracji systemu wirtualizacyjnego dla dostarczanego środowiska. Dostarczane licencje muszą zostać przypisane do posiadanego przez Zamawiającego konta klienta VmWare. Dane konta zostaną przekazane po podpisaniu umowy.

**2.6. Rozbudowa posiadanych licencji Veeam Backup Essentials Enterprise**

Zamawiający posiada system kopii zapasowych Veeam i wymaga dostarczenia **bezterminowej**  licencji oprogramowania Veeam z pięcioletnim wsparciem producenta **(z subskrypcją)**, w konfiguracji pozwalającej na wykonanie kopii zapasowej wszystkich zasobów wdrażanej infrastruktury (serwery fizyczne, serwery wirtualne, bazy danych). Ponadto Zamawiający wymaga uruchomienia dedykowanego systemu kopii zapasowych niezależnego od obecnie posiadanego przez Zamawiającego. Dostarczane licencje muszą zostać przypisane do posiadanego przez Zamawiającego konta klienta Veeam. Dane konta zostaną przekazane po podpisaniu umowy.

![](_page_13_Picture_252.jpeg)

### **2.7. Archiwizacja i backup danych – 1 sztuka**

Dostarczony przez Wykonawcę sprzęt musi być nowy, wyprodukowany w 2022 roku, nie może być sprzętem odnowionym (refurbished), ani pochodzącym z recyklingu.

Zamawiający w ramach gwarancji zastrzega sobie możliwość zgłaszania awarii bezpośrednio w polskiej organizacji serwisowej producenta sprzętu dostarczonego przez Wykonawcę.

### **3. DOSTAWA I INSTALACJA BAZY DANYCH**

**3.1.** Zamawiający w ramach realizacji Zamówienia wymaga dostawy i instalacji środowiska bazodanowego przechowującego informacje ZSI.

**3.2.** Minimalne wymagania bazy danych:

- a) relacyjna baza danych SQL,
- b) dla nieograniczonej ilości użytkowników,
- c) okres ważności: bezterminowa,<br>d) Zamawiający przewiduje prace z
- d) Zamawiający przewiduje pracę z bazą danych jedynie na kupowanym ZSI, dlatego dopuszcza zakup bazy dedykowanej pod dane rozwiązanie Wykonawcy,

Załącznik nr 3 do SWZ e) Minimum 5 lat wsparcia producenta z możliwością wymiany bazy danych na najnowszą.

**3.3.** Baza danych musi charakteryzować się co najmniej poniższymi cechami:

- a) integracia danych, współdzielenie danych (dostep współzbieżny),
- b) walidacja i integralność danych,
- c) rozbudowany system kontroli uprawnień użytkowników, w celu umożliwienia dostępu do funkcji i danych przechowywanych przez system,
- d) niezawodność, zastosowanie mechanizmów eliminujących typowe awarie, a także umożliwienie odtworzenia bazy z zadanego okresu,
- e) rozbudowane możliwości parametryzacji,
- f) możliwość przechowywania informacji o użytkownikach wprowadzających i zmieniających dane,
- g) zapewnienie możliwości odzysku danych w przypadku awarii do ostatnio zatwierdzonej transakcji,
- h) zarządzanie zasobami serwera baz danych dla poszczególnych użytkowników,
- i) wbudowane mechanizmy zarządzania profilem/hasłem użytkownika pozwalające na jednoznaczną jego identyfikację,
- j) możliwość pracy w środowisku wieloplatformowym, umożliwiać instalację bazy danych na serwerze Windows lub Linux,
- k) wsparcie dla technologii JAVA i gotowością na integrację z oprogramowaniem firm trzecich,
- l) automatyczne zarządzanie pamięcią masową (ASM),
- m) umożliwianie, na jednej instancji bazy danych, instalacji i zarządzania wieloma bazami danych,
- n) umożliwianie instalacji wielu instancji baz danych na jednym serwerze fizycznym lub wirtualnym tak by instalacje były całkowicie od siebie niezależne,
- o) nie posiadać ograniczeń co do wielkości bazy danych,
- p) posiadać graficzny interfejs użytkownika (GUI), przeznaczony do administrowania, tworzenia baz, obiektów bazodanowych oraz do pisania i testowania skryptów, zapytań. Interfejs powinien zapewnić elastyczne metody wyszukiwania danych, budowanie zapytań według metody: "zapytanie przez przykład",
- q) posiadać funkcjonalność śledzenia przetwarzanych poleceń w silniku bazodanowym, analizy wąskich gardeł, zbierania danych do optymalizacji systemu, Zautomatyzowana funkcja dostrajania i zarządzania,
- r) posiadać możliwość wykonywania kopii bezpieczeństwa w trybie offline oraz w trybie online (hot backup), bez uszczerbku wydajności i szybkości działania systemu,
- s) powinna umożliwiać wykonywanie niektórych operacji związanych z utrzymaniem bazy danych bez konieczności pozbawienia dostępu użytkowników do danych w szczególności dotyczy to tworzenia / przebudowywania indeksów oraz reorganizacji bądź redefinicji tabel,
- t) baza danych musi spełniać warunki zgodności ze standardem ANSI SQL-92,
- u) baza musi zapewniać mechanizmy transakcyjne klasy SQL realizowane wg kryteriów ACID wbudowane narzędzia utrzymania spójności danych systemu, na wypadek sytuacji utraty zasilania, awarii sprzętu lub utraty łączności z komputerem centralnym.

#### **4. WYKONANIE SYSTEMU – WDROŻENIE**

#### **4.1.** Termin realizacji

Realizacja przedmiotu zamówienia następować będzie w podziale na Etapy.

Wstępny harmonogram prac dla projektu dostawy i wdrożenia ZSI, który przedstawiony został w tabeli poniżej, zostanie uszczegółowiony na etapie analizy przedwdrożeniowej.

![](_page_14_Picture_326.jpeg)

Załącznik nr 3 do SWZ

![](_page_15_Picture_267.jpeg)

#### **4.2.** Wdrożenie

Realizacja prac wdrożeniowych systemu, mająca na celu dostarczenie przez Wykonawcę gotowego i sparametryzowanego ZSI, to w szczególności:

- a) wykonanie wszelkich niezbędnych prac instalacyjnych systemu,
- b) zmapowanie w systemie procesów opisanych w analizie przedwdrożeniowej wraz z konfiguracją i parametryzacją oprogramowania
- c) opracowanie, przygotowanie narzędzi i mechanizmów służących migracji danych i jej przeprowadzenie,
- d) integracja wdrożonego ZSI z używanymi przez Zamawiającego systemami,
- e) wykonanie ewentualnych modyfikacji i interfejsów,
- f) przeprowadzenie instruktaży i szkoleń dla użytkowników końcowych i administratorów,
- g) przygotowanie i dostarczenie dokumentacji powdrożeniowej w tym instrukcji stanowiskowych użytkowników i administratora,
- h) przeprowadzenie startu produkcyjnego,
- i) świadczenie miesięcznej asysty po starcie (testowanie systemu).

Zamawiający wymaga, aby proces wdrożenia systemu był prowadzony zgodnie z zaplanowanym harmonogramem i w ramach zaplanowanego budżetu. Wykonawca realizujący wdrożenie musi zatem stosować sprawdzoną metodykę, opierającą się na ścisłej współpracy z przedstawicielami Zamawiającego, w szczególności uwzględniając czynne włączenie w proces wdrożenia przyszłych użytkowników systemu.

Zamawiający deklaruje ze swojej strony udział we wdrożeniu, który polegał będzie na zapewnieniu wsparcia merytorycznego na każdym etapie realizacji wdrożenia, ułatwianiu kontaktu i wymiany informacji z przyszłymi użytkownikami systemu.

#### **4.3.** Licencje

W ramach wdrożenia zostana dostarczone wszystkie licencie niezbedne do uruchomienia systemu, w tym w szczególności: zakup systemu, systemów operacyjnych, baz danych oraz oprogramowania firm trzecich wymaganych do pełnej realizacji zamówienia z prawem Zamawiającego do aktualizacji tego oprogramowania bez ponoszenia dodatkowych kosztów w okresie trwania gwarancji i usługi serwisu wraz z dostawą wszystkich wymaganych licencji.

Wszystkie dostarczone licencje nie mogą nakładać ograniczeń czasowych na prawo do użytkowania oprogramowania.

#### Załącznik nr 3 do SWZ **4.4.** Integracja systemu z funkcjonującymi u Zamawiającego systemami informatycznymi

Wykonawca zobowiązany jest przeprowadzić integrację Systemu ze wskazanymi systemami informatycznymi Zamawiającego, w tym:

- a) Bazą Danych o produktach i opakowaniach oraz gospodarce odpadami (BDO) online,
- b) Bazą Danych GUS online,
- c) systemem monitoringu GPS pojazdów (dostawca Globtrak),
- d) systemem monitoringu wizyjnego pojazdów (dostawca Globtrak),
- e) systemem RFID identyfikacja pojemników (dostawca Globtrak)
- f) systemem wagowym zainstalowanym na pojazdach Zamawiającego (dostawca Globtrak)

Metody realizacji integracji opracowane zostaną na etapie analizy przedwdrożeniowej, jak również poziom szczegółowości, struktura i częstotliwość aktualizacji integrowanych danych. Integracja ma na celu wprowadzanie konkretnej danej tylko w jednym systemie.

**4.5.** Migracja systemu z funkcjonującymi u Zamawiającego systemami informatycznymi

Wykonawca wykona migrację danych z aktualnie wykorzystywanych przez Zamawiającego systemów:

- a) system RIPOK Serwis w zakresie Gospodarki odpadami (dostawca Profeko),
- b) system EKO-SIEĆ Eksploatacja w zakresie Obsługi odbioru odpadów (dostawca Profeko),
- c) system Flota w zakresie eksploatacji maszyn i urządzeń (dostawca Profeko),
- d) system księgowy MagresNet (dostawca Magres),
- e) system kadrowo-płacowy WAPRO Gang (dostawca Asseco Business Solutions S.A.),
- f) moduł ewidencji środków trwałych UNISOFT
- g) Płatnik ZUS (program współpracujący z WAPRO Gang).

Zamawiający nie definiuje szczegółowego zakresu migrowanych danych. Zostanie on doprecyzowany na etapie analizy przedwdrożeniowej.

Zamawiający zastrzega sobie prawo odstąpienia od migracji niektórych danych w przypadku ich złej jakości lub niekompletności danych źródłowych.

Zakres migrowanych danych musi obejmować zarówno dane bieżące jak i historyczne oraz musi zapewniać poprawną pracę systemu.

Wykonawca przeprowadzi migracje w siedzibie Zamawiającego. W przypadku, gdy nie będzie to możliwe, Wykonawca zobowiązany będzie do zabezpieczenia pozyskanych od Zamawiającego migrowanych danych w sposób uniemożliwiający wejście w ich posiadanie przez osoby nieupoważnione do ich przetwarzania.

#### **4.6.** Szkolenia

Celem szkoleń jest przekazanie uczestnikom wiedzy dotyczącej funkcjonowania ZSI w stopniu pozwalającym na samodzielną pracę z wykorzystaniem ZSI.

Wykonawca przeprowadzi szkolenia użytkowników oraz administratorów systemu, uwzględniające następujące wytyczne:

- a) Wykonawca przeszkoli pracowników Zamawiającego w jego siedzibie oraz w pozostałych miejscach prowadzenia działalności na sprzęcie udostępnionym przez Zamawiającego w terminach uzgodnionych z Zamawiającym w harmonogramie szkoleń.
- b) Wykonawca odpowiada za przygotowanie i dostarczenie materiałów szkoleniowych w tym środowiska szkoleniowego, danych szkoleniowych i dokumentacji szkoleniowej (w tym również elektronicznie).
- c) W uzasadnionych przypadkach Zamawiający dopuszcza zmianę trybu prowadzenia szkolenia z wersji tradycyjnej na inną (np. warsztat realizowany on-line z wykorzystaniem narzędzi dostarczonych przez Zamawiającego).
- d) Szkolenia będą trwały od 6 do maksymalnie 8 godzin a grupy szkoleniowe będą dostosowane do liczby użytkowników odpowiedzialnych za pracę w danym obszarze. O wielkości grup szkoleniowych decyduje Zamawiający.
- e) Szkolenia powinny się odbywać w godzinach pracy Zamawiającego i rozpoczynać się nie wcześniej niż o godz. 7.00 oraz kończyć nie później niż o godz. 15.00.
- f) Wykonawca odpowiedzialny jest za zaplanowanie i przeprowadzenie szkoleń dla co najmniej 7 osób z zakresu administrowania i użytkowania ZSI oraz co najmniej 120 osób z użytkowania ZSI.
- g) Szkolenia użytkowników powinny obejmować zasady obsługi systemu. Osoby te powinny być przeszkolone w zakresie wystarczającym do prawidłowej i efektywnej pracy z systemem z uwzględnieniem wykorzystywanych przez użytkowników modułów oraz specyfiki zadań wykonywanych przez poszczególnych użytkowników.
- h) Szkolenia administratorów powinny gwarantować transfer wiedzy umożliwiającej samodzielną administrację i eksploatację dostarczanego w ramach wdrożenia systemu. W wyniku przeprowadzonych szkoleń administrator musi posiąść umiejętności niezbędne do samodzielnego administrowania, parametryzowania i modyfikowania systemu w tym w okresie usługi asysty technicznej.
- i) Zamawiający wymaga, w przypadku zaistnienia takiej potrzeby, aby Wykonawca powtórzył w ramach wynagrodzenia umownego - szkolenie w okresie 12 miesięcy od daty odbioru końcowego.
- j) Zamawiający zastrzega sobie prawo do rejestrowania szkoleń i późniejszego wykorzystywania ich na potrzeby wewnętrznych warsztatów szkoleniowych dla pracowników Zamawiającego.
- **4.7.** Start produkcyjny, asysta po starcie i odbiór końcowy systemu

Wykonawca, uznając system za wdrożony, gotowy do użycia przez Zamawiającego, zgłasza zakończenie wdrożenia, przeprowadzając start produkcyjny.

Warunkiem koniecznym dokonania startu produkcyjnego będzie co najmniej:

- a) odbiór wszystkich etapów poprzedzających i rezultatów wymaganych prac, potwierdzonych stosownymi protokołami odbioru,
- b) pozytywny odbiór wszystkich obszarów funkcjonalnych tj. zgodność systemu z wymaganiami i uwarunkowaniami wskazanymi w umowie,
- c) stwierdzenie stabilności systemu,
- d) dostarczenie wymaganej dokumentacji systemu.

Po przeprowadzeniu startu produkcyjnego nastąpi miesięczny okres stabilizacji systemu (miesięczna asysta po starcie) tj. okres wsparcia Zamawiającego i weryfikacji prawidłowości wdrożonego ZSI.

Konsultanci Wykonawcy będą obecni w siedzibie Zamawiającego lub dostępni dla Zamawiającego w trybie online przez co najmniej 4 dni robocze na tydzień, przez co najmniej 6 h w każdym z dni (w godzinach pracy Zamawiającego), w liczbie co najmniej 2 konsultantów jednocześnie w każdym z dni.

Wykonawca będzie prowadził testy na środowisku Zamawiającego, umożliwiające przetestowanie przez Zamawiającego funkcjonalności systemu, zgodnie ze scenariuszami testowymi przygotowanymi przez Wykonawcę i zaakceptowanymi przez Zamawiającego na etapie analizy przedwdrożeniowej.

Prawidłowe działanie ZSI, potwierdzone pozytywnym zakończeniem wszystkich testów, będzie warunkiem umożliwiającym dokonanie odbioru końcowego systemu. Datą odbioru końcowego wdrożenia będzie data podpisania końcowego protokołu odbioru systemu/zakończenia wdrożenia jako całości.

Zamawiający ma prawo przeprowadzić własne testy przedmiotu odbioru za pomocą samodzielnie zdefiniowanych scenariuszy testowych.

#### **4.8.** Dokumentacja

Wykonawca dostarczy w wersji elektronicznej oraz napisaną w języku polskim następującą dokumentację powdrożeniową co najmniej w poniższym zakresie:

- a) komplet instrukcji obsługi systemu dla użytkowników,
- b) komplet instrukcji obsługi systemu dla administratorów,
- c) procedury instalacji, konfiguracji i parametryzacji środowisk systemu,

Załącznik nr 3 do SWZ d) procedury przygotowywania i odtworzenia kopii bezpieczeństwa kodu, konfiguracji i danych systemu,

- e) procedurę restartu systemu,
- f) dokumentację opisującą sposób realizacji wymagań RODO,
- g) instrukcje postępowania w przypadkach szczególnych np. wystąpienie nieprawidłowości,
- h) materiały szkoleniowe wykorzystywane na szkoleniach.

### **5. ASYSTA TECHNICZNA**

- **5.1.** Wykonawca będzie świadczył utrzymanie i wsparcie wdrożonego ZSI w ramach asysty technicznej przez okres 24 miesięcy od momentu zakończenia asysty po starcie produkcyjnym (stabilizacja i testowanie systemu przez miesiąc od produkcyjnego uruchomienia systemu).
- **5.2.** Asysta techniczna będzie obejmować w szczególności:
	- a) konsultacje telefoniczne lub wsparcie zdalne (w tym poprzez dedykowany portal www) użytkowników i administratorów w zakresie użytkowania ZSI w tym przy uruchamianiu nowych stanowisk,
	- b) wszelkie prace mające na celu ułatwienie pracy użytkownikom ZSI i zapewnienie ciągłości i poprawności działania ZSI,
	- c) monitorowania zmian przepisów prawa i niezwłocznego dostosowywania systemu do zmieniających się przepisów,
	- d) dostarczania nowych wersji systemu powstałych w wyniku dostosowywania do zmian powszechnie obowiązujących przepisów prawa lub powstałych na skutek usunięcia nieprawidłowości,
	- e) dostarczania i instalowania nowych wersji systemu, w tym jego elementów składowych, uwzględniając postęp techniczny i technologiczny w sferze IT oraz poprawę funkcjonalności systemu,
	- f) tworzenie wzorów dokumentacji na potrzeby Zamawiającego,
	- g) pomoc w diagnostyce nieprawidłowości związanych z działaniem ZSI tj. przyjmowanie, rejestrowanie oraz usuwanie wszelkich nieprawidłowości w działaniu ZSI,
	- h) prowadzenie zdalnego wsparcia umożliwiającego wykonywanie za pośrednictwem internetu napraw nieprawidłowości w działaniu ZSI (usterek, błędów i awarii) bezpośrednio po ustaleniu ich przyczyny,
	- i) pomoc w zabezpieczeniu ZSI w przypadku awarii infrastruktury sprzętowej lub oprogramowania,
- **5.3.** Wykonawca jest zobowiązany świadczyć na rzecz Zamawiającego usługi asysty technicznej.
- **5.4.** Wykonawca jest zobowiązany do prowadzenia pełnej i szczegółowej ewidencji wykorzystanych godzin pracy konsultantów Wykonawcy.
- **5.5.** Niewykorzystane przez Zamawiającego godziny Usług Wsparcia w danym miesiącu, o których mowa powyżej, przechodzą na kolejne miesiące, z tym zastrzeżeniem, że niewykorzystane godziny Usług Wsparcia po upływie każdych kolejnych 6 miesięcy obowiązywania Usług Wsparcia nie przechodzą na kolejne miesiące obowiązywania Usług Wsparcia.
- **5.6.** Zamawiającemu przysługuje prawo do wykorzystania w danym miesiącu większej liczby godzin niż wskazana przez Wykonawcę w §11 ust. 3 umowy z zastrzeżeniem, że w sześciomiesięcznym okresie rozliczeniowym Zamawiający nie przekroczy limitu sześciokrotności liczby godzin określonych w umowie.

# **6. GWARANCJA**

- **6.1.** Na kompletne rozwiązanie (ZSI) udzielana jest 24 miesięczna gwarancja licząc od czasu podpisania protokołu odbioru wdrożenia (odbioru końcowego systemu).
- **6.2.** Okres Gwarancji rozpoczyna swój bieg w dniu podpisania protokołu odbioru końcowego, na zasadach określonych we Wzorze Umowy.

Załącznik nr 3 do SWZ

- **6.3.** Gwarancia udzielona zostaje bez ograniczeń terytorialnych, tj. Wykonawca zobowiązany jest do wykonywania świadczeń gwarancyjnych na terenie wszystkich terenowych jednostek organizacyjnych Zamawiającego.
- **6.4.** Gwarancja polegać będzie na zapewnieniu dedykowanego wsparcia świadczonego przez Wykonawce polegającego na:
	- a) udostępnieniu dedykowanego portalu www czynnego 24 godziny na dobę do zgłaszania nieprawidłowości,

![](_page_19_Picture_196.jpeg)

b) usuwaniu nieprawidłowości wg przyjętego SLA poniżej:

- Defekt krytyczny następuje zatrzymanie pracy całego ZSI lub istotnych jego funkcji biznesowych.
- Defekt ważny następuje utrudniona praca ZSI, która wpływa negatywnie na procesy biznesowe, realizowane w przedsiębiorstwie Zamawiającego; istnieje możliwość obejścia problemu.
- Defekt niski następuje utrudniona praca ZSI, która nie wpływa negatywnie na procesy biznesowe, realizowane w przedsiębiorstwie Zamawiającego; istnieje możliwość obejścia problemu.

UWAGA! Czas reakcji, obejścia i naprawy rozpoczyna swój bieg od momentu zgłoszenia defektu przez Zamawiającego.

- **6.5.** Wykonawca poinformuje wyczerpująco Zamawiającego o przyczynach, skutkach i czasie trwania defektu.
- **6.6.** Gwarancja nie wyłącza, nie ogranicza ani nie zawiesza uprawnień Zamawiającego wynikających z przepisów prawa o rękojmi za wady. Zamawiający uprawniony jest do wykonywania uprawnień z tytułu rękojmi za wady, niezależnie od uprawnień wynikających z gwarancji.

# **B. ARKUSZ FUNKCJONALNOŚCI**

Zamawiający wymaga, aby Wykonawca w ramach realizacji przedmiotu zamówienia wykonał wszystkie prace niezbędne do wdrożenia i uruchomienia w oferowanym systemie ZSI wszystkich funkcjonalności (wymogów) określonych w Arkuszu Funkcjonalności jako bezwzględnie wymagane.

Zamawiający nie wymaga realizacji konkretnych wymagań w konkretnych modułach i systemach zaproponowanych w wymaganiach. Wymaganie może być zrealizowane w innym module, jeśli jest to uzasadnione logiką budowy systemu lub wynika z innych obiektywnych uwarunkowań związanych z jego działaniem i/lub architekturą. Zamawiający wyklucza jedynie sytuację, w której konieczny będzie w przyszłości zakup dodatkowych licencji na konkretne moduły z uwagi na konieczność realizacji wymagania w innym podsystemie lub pogorszenie ergonomii pracy z systemem w tym zmniejszenia czasu dostępu i zapisu do danych z powodu konieczności wchodzenia przez użytkownika do innego podsystemu.

![](_page_21_Picture_160.jpeg)

![](_page_22_Picture_190.jpeg)

![](_page_23_Picture_170.jpeg)

![](_page_24_Picture_167.jpeg)

![](_page_25_Picture_170.jpeg)

![](_page_26_Picture_174.jpeg)

![](_page_27_Picture_173.jpeg)

![](_page_28_Picture_166.jpeg)

![](_page_29_Picture_177.jpeg)

![](_page_30_Picture_172.jpeg)

![](_page_31_Picture_155.jpeg)

![](_page_32_Picture_170.jpeg)

![](_page_33_Picture_172.jpeg)

![](_page_34_Picture_165.jpeg)

![](_page_35_Picture_160.jpeg)

![](_page_36_Picture_164.jpeg)

![](_page_37_Picture_166.jpeg)

![](_page_38_Picture_153.jpeg)

![](_page_39_Picture_176.jpeg)

![](_page_40_Picture_168.jpeg)

![](_page_41_Picture_169.jpeg)

![](_page_42_Picture_180.jpeg)

![](_page_43_Picture_148.jpeg)

![](_page_44_Picture_184.jpeg)

![](_page_45_Picture_174.jpeg)

![](_page_46_Picture_164.jpeg)

![](_page_47_Picture_169.jpeg)

![](_page_48_Picture_160.jpeg)

![](_page_49_Picture_158.jpeg)

![](_page_50_Picture_161.jpeg)

![](_page_51_Picture_178.jpeg)

![](_page_52_Picture_172.jpeg)